# Pham 86750

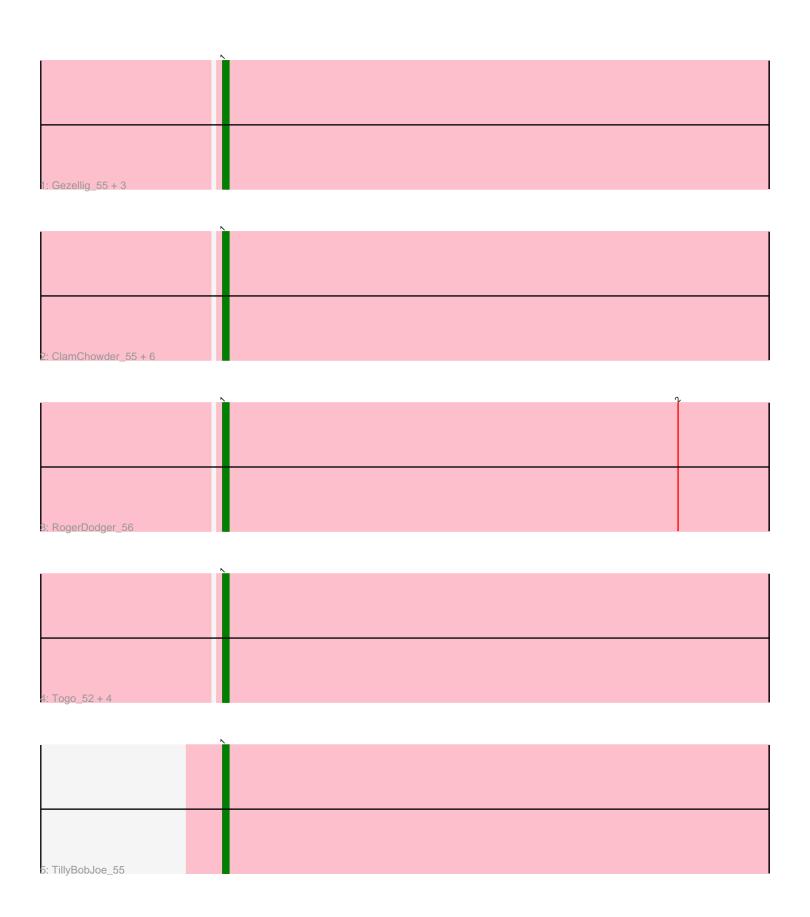

Note: Tracks are now grouped by subcluster and scaled. Switching in subcluster is indicated by changes in track color. Track scale is now set by default to display the region 30 bp upstream of start 1 to 30 bp downstream of the last possible start. If this default region is judged to be packed too tightly with annotated starts, the track will be further scaled to only show that region of the ORF with annotated starts. This action will be indicated by adding "Zoomed" to the title. For starts, yellow indicates the location of called starts comprised solely of Glimmer/GeneMark auto-annotations, green indicates the location of called starts with at least 1 manual gene annotation.

## Pham 86750 Report

This analysis was run 04/28/24 on database version 559.

Pham number 86750 has 18 members, 1 are drafts.

Phages represented in each track:

Track 1 : Gezellig\_55, Valary\_55, Wizard\_52, VanDeWege\_56

• Track 2 : ClamChowder\_55, PullumCavea\_52, Barb\_55, Phlop\_52, PinkCoffee\_55, KimmyK\_54, Fugax\_56

Track 3 : RogerDodger\_56

Track 4: Togo\_52, Evamon\_52, Salvador\_52, SmokingBunny\_53, Nubi\_53

• Track 5 : TillyBobJoe 55

### Summary of Final Annotations (See graph section above for start numbers):

The start number called the most often in the published annotations is 1, it was called in 17 of the 17 non-draft genes in the pham.

Genes that call this "Most Annotated" start:

• Barb\_55, ClamChowder\_55, Evamon\_52, Fugax\_56, Gezellig\_55, KimmyK\_54, Nubi\_53, Phlop\_52, PinkCoffee\_55, PullumCavea\_52, RogerDodger\_56, Salvador\_52, SmokingBunny\_53, TillyBobJoe\_55, Togo\_52, Valary\_55, VanDeWege\_56, Wizard\_52,

Genes that have the "Most Annotated" start but do not call it:

Genes that do not have the "Most Annotated" start:

### **Summary by start number:**

#### Start 1:

- Found in 18 of 18 (100.0%) of genes in pham
- Manual Annotations of this start: 17 of 17
- Called 100.0% of time when present
- Phage (with cluster) where this start called: Barb\_55 (DC1), ClamChowder\_55 (DC1), Evamon\_52 (DC1), Fugax\_56 (DC1), Gezellig\_55 (DC1), KimmyK\_54 (DC1), Nubi\_53 (DC1), Phlop\_52 (DC1), PinkCoffee\_55 (DC1), PullumCavea\_52 (DC1), RogerDodger\_56 (DC1), Salvador\_52 (DC1), SmokingBunny\_53 (DC1),

TillyBobJoe\_55 (DC1), Togo\_52 (DC1), Valary\_55 (DC1), VanDeWege\_56 (DC1), Wizard\_52 (DC1),

### **Summary by clusters:**

There is one cluster represented in this pham: DC1

Info for manual annotations of cluster DC1:

•Start number 1 was manually annotated 17 times for cluster DC1.

#### Gene Information:

Gene: Barb\_55 Start: 41121, Stop: 41210, Start Num: 1

Candidate Starts for Barb\_55: (Start: 1 @41121 has 17 MA's),

Gene: ClamChowder\_55 Start: 41121, Stop: 41210, Start Num: 1

Candidate Starts for ClamChowder\_55:

(Start: 1 @41121 has 17 MA's),

Gene: Evamon\_52 Start: 40847, Stop: 40936, Start Num: 1

Candidate Starts for Evamon\_52: (Start: 1 @40847 has 17 MA's),

Gene: Fugax\_56 Start: 41113, Stop: 41202, Start Num: 1

Candidate Starts for Fugax\_56: (Start: 1 @41113 has 17 MA's),

Gene: Gezellig\_55 Start: 40952, Stop: 41041, Start Num: 1

Candidate Starts for Gezellig\_55: (Start: 1 @40952 has 17 MA's),

Gene: KimmyK 54 Start: 41555, Stop: 41644, Start Num: 1

Candidate Starts for KimmyK\_54: (Start: 1 @41555 has 17 MA's),

Gene: Nubi 53 Start: 40952, Stop: 41041, Start Num: 1

Candidate Starts for Nubi\_53: (Start: 1 @40952 has 17 MA's),

Gene: Phlop 52 Start: 41027, Stop: 41116, Start Num: 1

Candidate Starts for Phlop\_52: (Start: 1 @41027 has 17 MA's),

Gene: PinkCoffee\_55 Start: 41130, Stop: 41219, Start Num: 1

Candidate Starts for PinkCoffee\_55: (Start: 1 @41130 has 17 MA's),

Gene: PullumCavea\_52 Start: 41027, Stop: 41116, Start Num: 1

Candidate Starts for PullumCavea 52:

(Start: 1 @41027 has 17 MA's),

Gene: RogerDodger\_56 Start: 41149, Stop: 41238, Start Num: 1

Candidate Starts for RogerDodger\_56: (Start: 1 @41149 has 17 MA's), (2, 41224),

Gene: Salvador 52 Start: 40845, Stop: 40934, Start Num: 1

Candidate Starts for Salvador\_52: (Start: 1 @40845 has 17 MA's),

Gene: SmokingBunny\_53 Start: 40938, Stop: 41027, Start Num: 1

Candidate Starts for SmokingBunny\_53:

(Start: 1 @ 40938 has 17 MA's),

Gene: TillyBobJoe\_55 Start: 42449, Stop: 42538, Start Num: 1

Candidate Starts for TillyBobJoe\_55: (Start: 1 @42449 has 17 MA's),

Gene: Togo\_52 Start: 40938, Stop: 41027, Start Num: 1

Candidate Starts for Togo\_52: (Start: 1 @40938 has 17 MA's),

Gene: Valary\_55 Start: 41754, Stop: 41843, Start Num: 1

Candidate Starts for Valary\_55: (Start: 1 @41754 has 17 MA's),

Gene: VanDeWege\_56 Start: 41046, Stop: 41135, Start Num: 1

Candidate Starts for VanDeWege\_56:

(Start: 1 @41046 has 17 MA's),

Gene: Wizard\_52 Start: 40952, Stop: 41041, Start Num: 1

Candidate Starts for Wizard\_52: (Start: 1 @40952 has 17 MA's),